## 6 Steps to Register for Recurring Payments

To enroll for Recurring Payments, you must have a *Saved Payment Method* associated with your account. Once that has been established, follow the steps below.

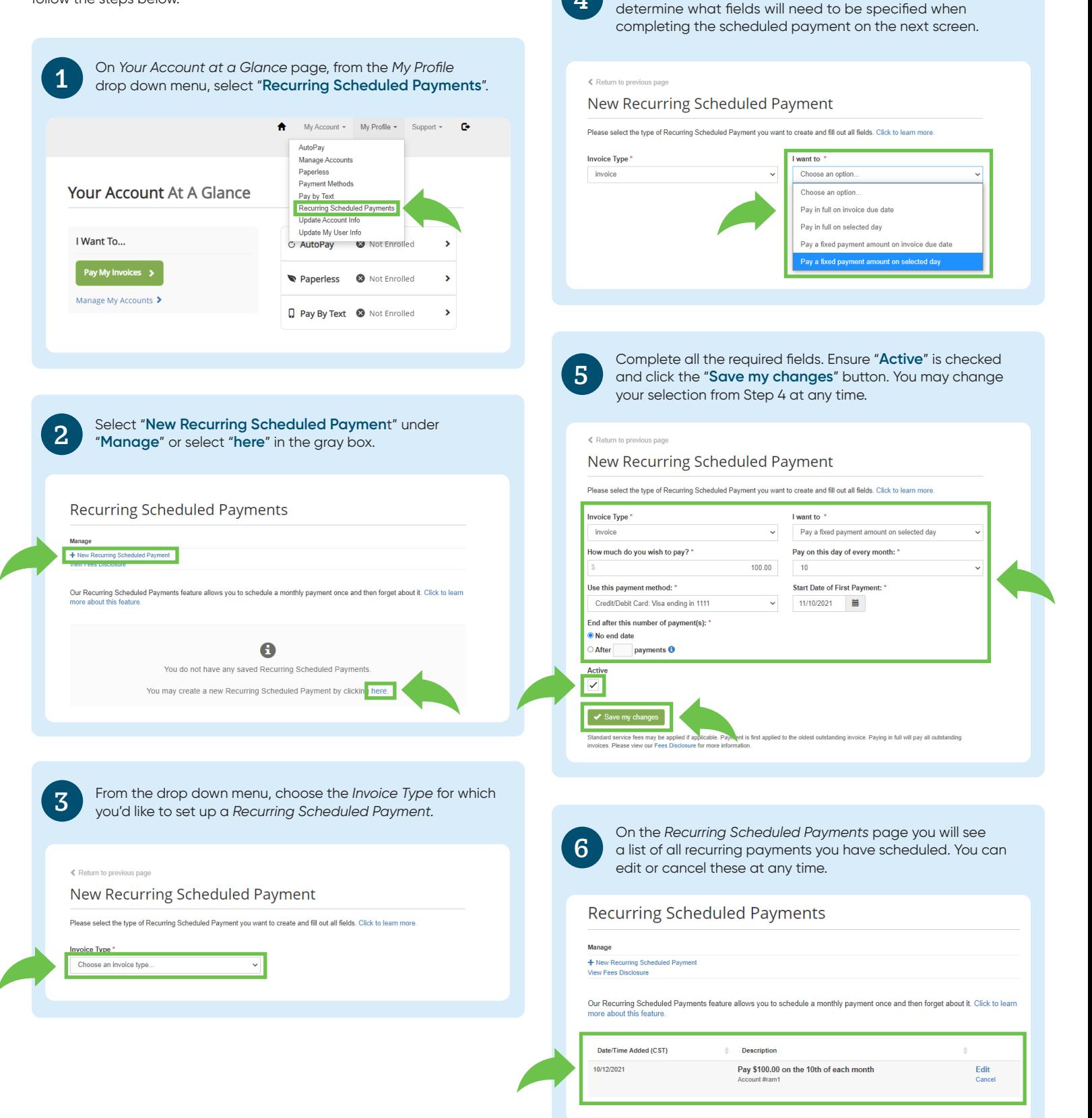

4

Select your preferred payment option. This selection will